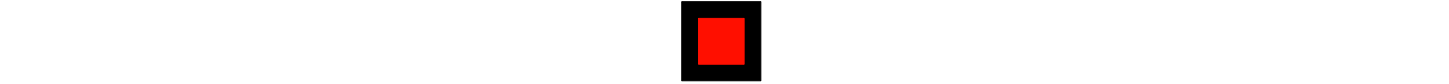

## **AUSSERHOFER & PARTNER**

# <span id="page-0-0"></span>**THEMEN AUF DEN PUNKT GEBRACHT**

## **Wirtschaft & Steuern**

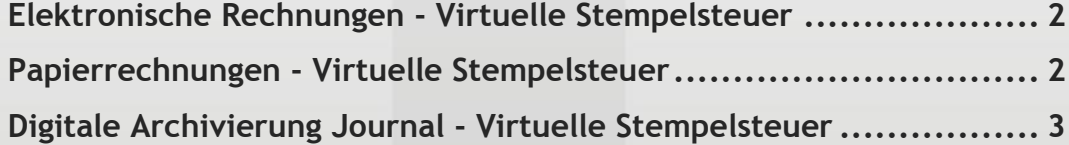

kanzlei@ausserhofer.info | Tel. +39 0474 572300 | Fax +39 0474 572399

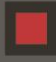

# <span id="page-1-0"></span>**WIRTSCHAFT & STEUERN**

## **Elektronische Rechnungen - Virtuelle Stempelsteuer - Fälligkeit innerhalb 30. April 2017**

#### Werter Kunde,

die Einzahlung der virtuellen Stempelsteuer auf die elektronisch ausgestellten Rechnungen muss grundsätzlich innerhalb 120 Tage nach Abschluss des Geschäftsjahres mittels Einzahlungsvordruck F24 erfolgen. Falls elektronische Rechnungen im Jahr 2016 ausgestellt wurden, wofür die Ausweisung Stempelsteuer auf der Rechnung notwendig war (z.B. bei nicht MwSt.-pflichtige Beträge über 77,47 Euro), dann muss das F24 innerhalb Dienstag, den 2. Mai 2017 (nächster Werktag nach 30. April 2017) eingezahlt werden.

 **HINWEIS:** Auf der elektronischen Rechnung muss zwingend folgender Hinweis angebracht werden: "imposta assolta in modo virtuale ai sensi del D.M. 17 giugno 2014". Im Formular für die elektronischen Rechnungen ist ein eigenes Feld dafür vorgesehen.

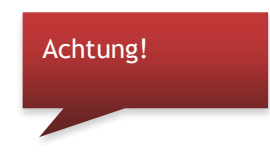

Die Zahlung mittels F24 muss heuer **innerhalb Dienstag, den 2. Mai 2017** durchgeführt werden und kann nur telematisch erfolgen, mit Steuerkodex "**2501",** Bezugsjahr **2016** in der Sektion "**Erario**".

Für die Anwendung und die Einzahlung der virtuellen Stempelsteuer auf elektronische Rechnungen bedarf es weder einer vorherigen Mitteilung, noch einer Autorisierung von der Agentur der Einnahmen.

## **Papierrechungen - Virtuelle Stempelsteuer**

Für Papierrechnungen besteht die Möglichkeit an Stelle der üblichen Stempelmarke, diese in virtueller Form mittels Einzahlung über F24 abzufinden. Falls man sich dafür entscheidet, müssen folgende Schritte eingehalten werden:

- Es muss eine **vorzeitige Autorisierung von Seiten der Agentur der Einnahmen** eingeholt werden (gemäß Art. 15 D.P.R. 642/1972), um überhaupt Stempelmarken virtuell abfinden zu können. Die Autorisierung erfolgt durch einen eigenen Antrag, welcher zusammen mit einer dafür vorgesehenen Erklärung über die virtuelle Entrichtung der Stempelsteuer an die Agentur der Einnahmen telematisch verschickt werden muss (in dieser Erklärung wird die voraussichtliche Menge bzw. Betrag der benötigten Stempelmarken für das bestehende Jahr angegeben);
- **Erst nach Einreichen und Annahme des Antrages, darf man die Rechnungen ohne Anbringung der** Stempelsteuer ausstellen. Auf den Rechnungen ist in der Folge der Hinweis "Stempelsteuer wird auf virtuellem Wege abgegolten gemäßt dem D.M. 17 Juni 2014" (oder italienisch "imposta assolta in modo virtuale ai sensi del D.M. 17 giugno 2014") anzugeben. Zudem muss auch die Ermächtigungsnummer der Agentur angegeben werden;
- Für die Einzahlung der virtuellen Stempelsteuer nimmt die Agentur der Einnahmen eine provvisorische Liquidierung der Stempelsteuer vor. Der provvisorische Betrag wird in bimestralen Raten aufgeteilt und muss mit folgendem Kodex mittels F24 eingezahlt werden: "**2505** - **bollo virtuale - rata (bimestrale)**";
- **Innerhalb 31.01. eines jeden Jahres muss eine telematische Meldung an die Agentur der Einnahmen** gemacht werden, in welcher man die Anzahl der Operationen unter Anwendung der Stempelsteuer angibt und den Betrag der zu zahlenden Stempelsteuern anführt (z.B. die Meldung für 2017 muss innerhalb 31.01.2018 verschickt werden);
- Daraufhin wird die Agentur der Einnahmen die definitive Liquidierung der Stempelsteuer vornehmen. Es kann eine Schuld entstehen, welche ebenfalls mit dem oben genannten Kode eingezahlt wird. Ein eventuelles Guthaben kann mit der nächsten bimestralen Rate im Februar verrechnet werden.

**Achtung:** die zuviel bezahlten Beträge dürfen nicht mit anderen Steuern verrechnet werden.

## **Digitale Archivierung Journal - Virtuelle Stempelsteuer**

Falls man sich für die digitale Archivierung des Journals entscheidet, muss hierfür die Stempelsteuer in telematischer Form mittels F24 innerhalb 120 Tage nach Geschäftsjahrabschluss eingezahlt werden. Für das Steuerjahr 2016 mit Geschäftsjahrabschluss am 31.12.2016 gilt als Fälligkeit für die Einzahlung der Dienstag,

2. Mai 2017 (nächster Werktag nach 30. April 2017).

Die virtuelle Stempelsteuer beträgt:

- 16,00 Euro für je 2.500 Buchungen (für Kapitalgesellschaften);
- 32,00 Euro für je 2.500 Buchungen (für alle anderen Steuersubjekte).

Der Steuerkodex für die Einzahlung lautet "2501" und muss mittels F24 mit Bezugsjahr 2016 in der Sektion "Erario" eingezahlt werden.

**Dr. Thomas Graber**

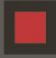